# **Release Notes for DrayTek VigorAP 800 (UK/Ireland)**

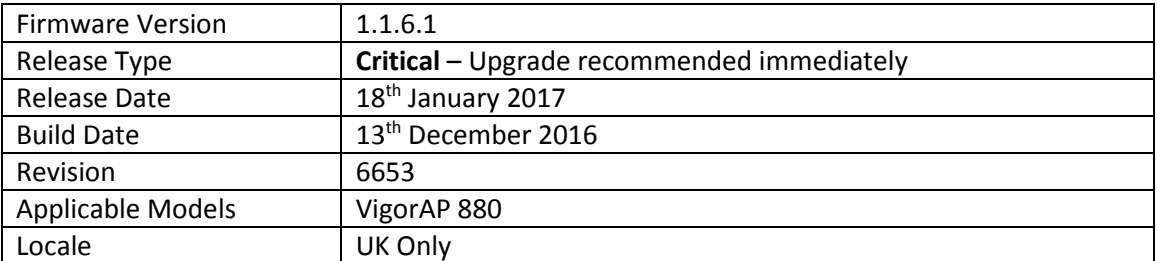

# **New Features**

(None)

# **Improvements**

- 1. Security improvements including one or more considered critical.
- 2. HTTPS management was authenticating with an incorrect certificate

#### **Known Issues**

(None)

#### **Firmware File Types**

The ZIP file contains the firmware with a file extension of .ALL. If you install the ALL file, your access point will retain all existing settings.

#### **Upgrade Instructions**

It is recommended that you take a configuration backup prior to upgrading the firmware. This can be done from the AP's system maintenance menu.

To upgrade firmware, select *'firmware upgrade'* from the AP's system maintenance menu and select the correct file. The access point will perform the upgrade and automatically reboot once this completes.

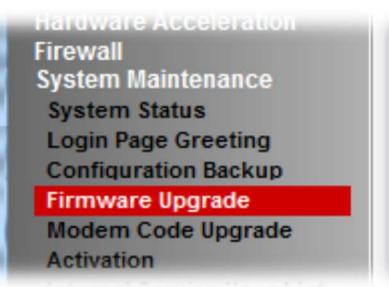

#### **Manual Upgrade**

If you cannot access the AP's menu, you can put the AP into 'TFTP' mode by holding the FACTORY RESET button whilst turning the unit on and then use the Firmware Utility. That will enable TFTP mode. TFTP mode is indicated by all LEDs flashing. This mode will also be automatically enabled by the router if there is a firmware/settings abnormality. Upgrading from the web interface is easier and recommended – this manual mode is only needed if the web interface is inaccessible.

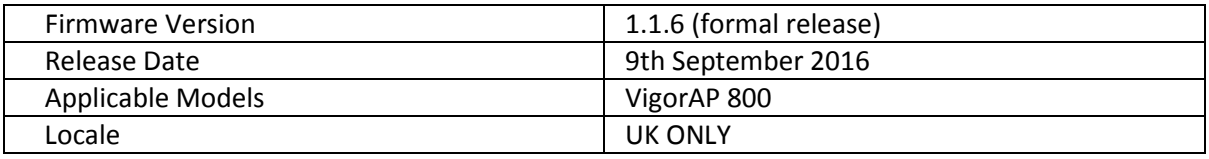

- 1. HTTPS support added to the AP's web management interface
- 2. Custom Device Name set in [System Maintenance] > [Management] now displayed on the [System Status] page

- 1. The AP's web interface will now warn users to change the default password
- 2. When sending this TR-069 parameter to VigorACS: "InternetGatewayDevice.ManagementServer.UDPConnectionRequestAddress", it could send incorrect information resulting in VigorACS showing the wrong IP address for the VigorAP
- 3. Improved display of Management Ports when changed in the web UI
- 4. [System Maintenance] > [System Status] showed an incorrect channel when using Universal Repeater mode
- 5. [System Maintenance] > [System Status] no longer displays SSID when using Bridge Point-to-Point mode
- 6. Configuring a Management VLAN on the AP could cause an issue with Central AP Management
- 7. Resolved an issue that could stop 2.4GHz wireless from being disabled correctly
- 8. Resolved an issue with the Gateway IP address when using Universal Repeater with Static IP specified that could break Internet access
- 9. Internet access did not work when using SSID VLAN Tag in conjunction with Management VLAN setting
- 10. Internet access did not work if VLAN Tag Priority was configured on router
- 11. AP could not connect via Universal Repeater to SSIDs with a comma "," character in the name
- 12. The AP would give incorrect ARP information in Universal Repeater mode for clients connecting to 5GHz WLAN (via Vigor N65)
- 13. Resolved a display issue in [Wireless LAN (2.4GHz)] > [Station List] with TX/RX Rate values
- 14. Resolved two configuration issues with Station-Infrastructure mode
- 15. TR-069 CPE Username and Password could not be specified
- 16. Universal Repeater mode can now pass Airplay / mDNS packets across the wireless link
- 17. Resolved an issue with [System Maintenance] > [Time and Date] that would cause unnecessary DNS queries from the AP
- 18. IP address settings for LAN-A were unavailable and could not be displayed in [Online Status] when using Universal Repeater mode
- 19. Improvements to 5GHz WLAN Bandwidth Management functionality
- 20. Resolved a display issue with [Bandwidth Management] when configuring limits for SSID3 or SSID4

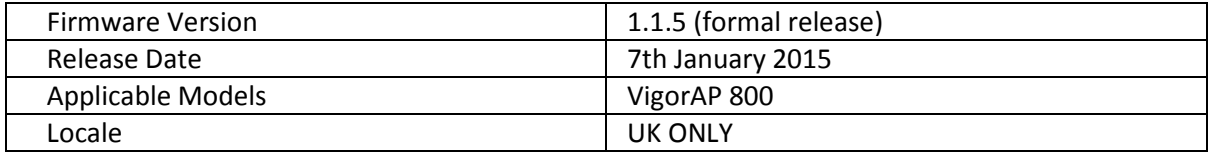

(None)

- 1. Bandwidth Management for Wireless LAN 5GHz could not set the download limit.
- 2. Wireless LAN 5GHz security settings configured in the Quick Start Wizard did not apply correctly.
- 3. When using Station Infrastructure mode, [Wireless LAN 5GHz]>[Security] could not apply the WPA Algorithm setting.
- 4. [System Maintenance]>[System Status] display issue when using Central AP Management has been corrected.
- 5. Resolved configuration file compatibility issue between firmware versions when using DHCP on the AP.

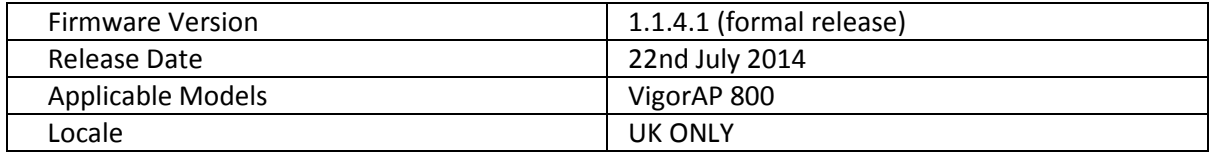

1. Added Device Name field to [System Maintenance] - [Management] to describe the VigorAP 800.

- 1. Corrected CVE-2014-0224 CCS injection vulnerability.
- 2. Airprint compatibility improvements
- 3. Corrected: When changing the HTTP management port, this would not show on the [System Maintenance] - [Reboot System] page.
- 4. Corrected: SSID display error when Universal Repeater is specified as the Operation Mode using the Quick Start Wizard.
- 5. Corrected: MAC information on Syslog was missing when Wi-Fi client connected to the VigorAP 800 using WPA2/PSK.
- 6. Modified the screen display of TX/RX rate for Wireless LAN Station List.
- 7. Corrected: Display issue on the [System Maintenance] [Reboot System] page.
- 8. Corrected: When changing the Device Name of a VigorAP 800, this would not be updated on the Vigor router using AP Management (e.g.Vigor2860).
- 9. Corrected: [Wireless LAN 5GHz] [AP Discovery] did not work correctly.
- 10. Corrected: Updating the [Wireless LAN] [Access Control] list would not work after updating the Access Control list using Central AP Management
- 11. Corrected: Central AP Management would not work correctly if the AP was set with an HTTP management port other than 80.
- 12. Corrected display issue on the [Wireless LAN] [Universal Repeater] page.

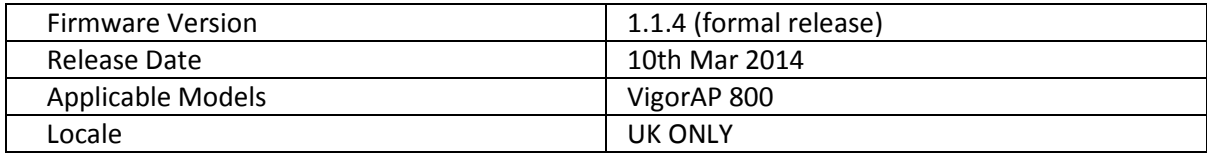

(None)

- 1. Removed unnecessary DHCP entry in DHCP table.
- 2. Fixed: VigorACS V1.1.4\_RC2 was unable to update the firmware of a VigorAP 800
- 3. Airprint compatibility improvements
- 4. Corrected: When the wireless interface is controlled by a schedule, RADIUS authentication was failing

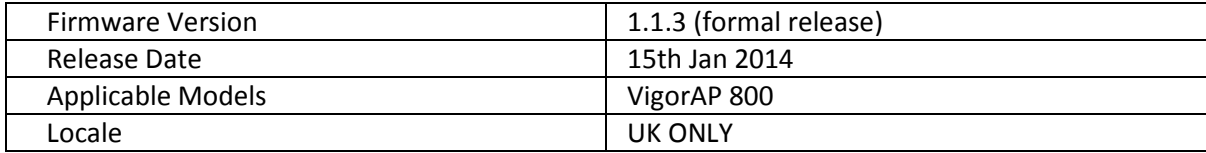

(None)

- 1. After pressing the WPS button over six seconds, the APM will be disabled. Current LAN IP and Mask will be unchanged
- 2. Improved: A warning message will pop up when the characters typed for Administrator Password are over the limitation.
- 3. HTMIX is fixed for WDS Phy Mode.
- 4. Note added for Access Control entries.
- 5. Can't enable WPA2/802.1x (Radius) mode for SSID3 and SSID4.
- 6. Fixed: Traffic Graph displayed wrong graphic.
- 7. LAN IP take affect only after restarting the VigorAP800 manually.
- 8. Corrected that if the wireless function of VigorAP800 is disabled, it cannot be enabled by APM again
- 9. Resolved issue with Airprint
- 10. Corrected IGMP traffic forwarding
- 11. Fixed that WLAN off Button on outer case can not turn off WLAN function.

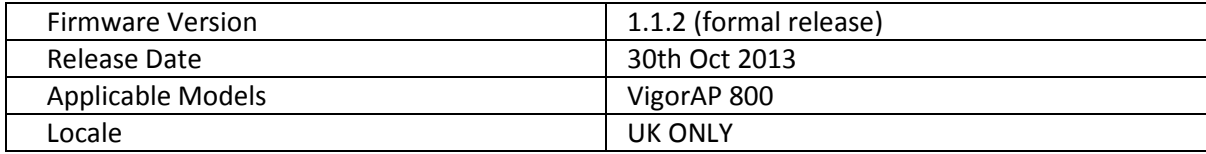

(None)

- 1. Fixed: Schedule profile cannot be deleted.
- 2. Fixed: Universal Repeater mode cannot work with specific DHCP server.
- 3. Fixed: Stability problem for AP management.
- 4. Improved: The management port is adjustable.
- 5. Improved: To keep Wi-Fi radio alive, a message of "hello" can be sent to iPad on UDP port (5353) per 5 seconds.
- 6. Improved: The characters of " $|\cdot|$ ;'<>.?/" can be used in user name and password.

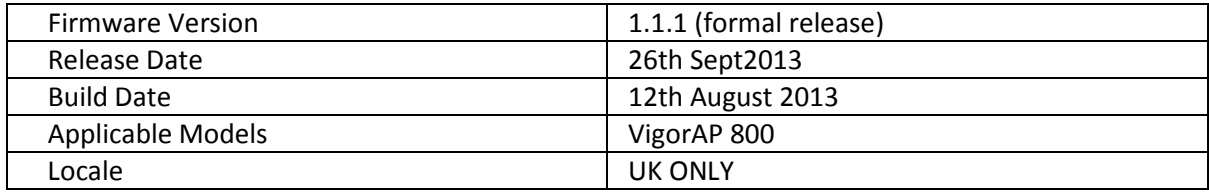

1. Wireless LAN (5G) is supported for AP management client.

# **Improvement**

- 1. Improved: Settings for administrator can be modified through VigorACS server.
- 2. The cars "" and : are not permitted in the router admin password
- 3. Fixed: The SSID settings did not change according to the AP management configuration on Vigor2860.
- 4. Fixed: The Wireless LAN (5G) settings did not change according to the AP management configuration on Vigor2860.
- 5. Fixed Schedule reboot
- 6. Fix the problem of the wireless LAN stability certain environments.
- 7. Fixed: IGMP traffic cannot be forwarded correctly.
- 8. Wording changed on wireless LAN web page.

#### **Known Issue**

(None)

# **Notes**

- Default LAN1 IP: Obtained via DHCP
- Default LAN2 IP: 192.168.2.2

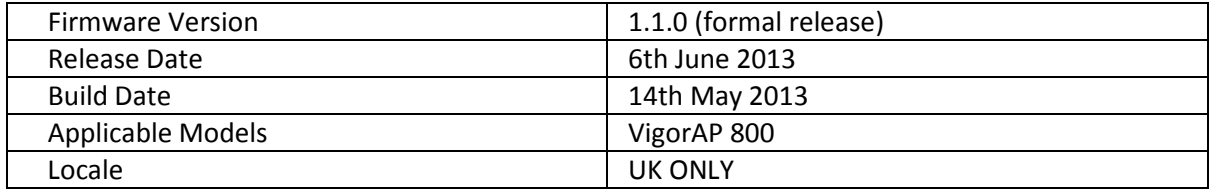

1. Added a telnet command to reboot the access point

- 1. Corrected: Time would not update correctly via NTP
- 2. Corrected: When using "11b Only" wireless mode, the wireless Rate could not be changed from Auto
- 3. Improved: Quick Start Wizard 2.4G Security did not include the default RADIUS port under RADIUS Server Setup
- 4. Improved: Using AP Discovery to add WDS settings did not change the correct settings

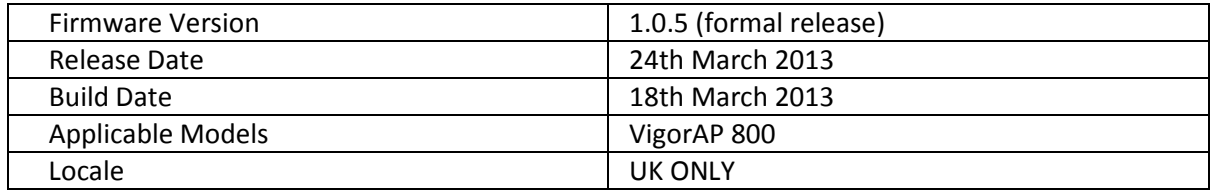

- 1. Support for AP Management
- 2. Added Schedule auto reboot functionality
- 3. Added WMM configuration menu
- 4. Added a telnet command to display TR-069 parameters

- 1. Improved: Moving the cursor over the SSID will show the full SSID if it can't be displayed
- 2. Improved: Wireless LAN (5GHz) SSID/Information now displayed under System Status
- 3. Improved: Isolate LAN option now hidden when AP mode is selected
- 4. Improved: Can now change administrator settings from ACS server
- 5. Corrected: Display issue when using AP Bridge Point to Multi Point mode
- 6. Corrected: Display issue with SSIDs containing a space character
- 7. Corrected: Wired/Wireless clients could not obtain an IP address from the DHCP server with AP800 in Universal Repeater mode
- 8. Corrected: Incorrect information displayed in ACS for Wireless 5G
- 9. Corrected: Incorrect wireless mode and channel parameters sent to ACS server
- 10. Corrected: AP Discovery did not work with Internet Explorer 9
- 11. Corrected: An issue with DHCP Relay functionality
- 12. Corrected: The AP800 could not forward IGMP / Multicast traffic correctly
- 13. Corrected: The AP800 could not connect using Universal Repeater to a wireless network using WPS

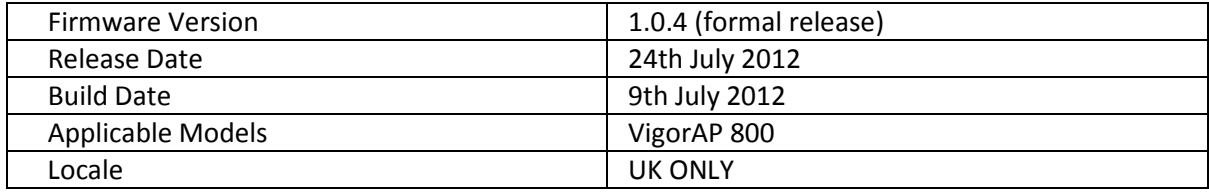

- 1. Bandwidth Management function
- 2. Backup and Restore functionality for MAC Access Control List and internal RADIUS
- 3. Performance test utility
- 4. Wireless client limit
- 5. Wireless MAC Access Control List now supports 256 entries
- 6. Adds Management VLAN option under LAN General Setup
- 7. Adds DHCP Relay Agent functionality

# **Improvement**

1. Improved: Universal Repeater connection problems.

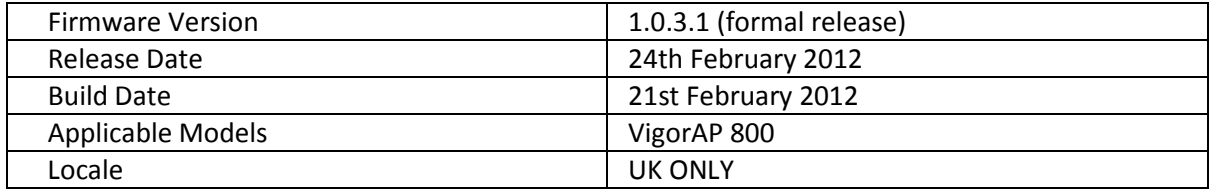

1. Enable IGMP snooping for Wireless in default.

- 1. Improved: Default WLAN security is TKIP/AES.
- 2. Improved: Disable WPS AP PIN method to prevent WPS PIN vulnerability.
- 3. Fixed: XBOX 360 can not connect to AP800 with WPA2.
- 4. Fixed: VigorACS cannot read AP800's parameters.
- 5. Fixed: "Parameters-Wireless-Station List" makes the AP800 losing connection to
- 6. VigorACS SI server.
- 7. Fixed: Modify default configuration to fix WMM problem.

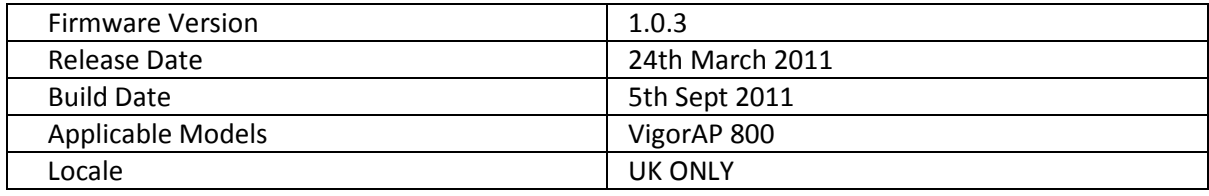

1. Add Auto Detection Feature on Vigor Series Product

- 1. Improved: Add notes for notifying 5G only supports AP mode
- 2. Improved: Support default DNS server IP for TR-069
- 3. Improved: Support SSID feature selection for AP Discovery of wizard
- 4. Improved: Support 1 and 2 for VLAN ID
- 5. Improved: Add the Mixed (11g+11n) mode for wireless
- 6. Fixed: VLAN TAG function doesn't work while LAN B is not enabled
- 7. Fixed: SSID2 VLAN ID setting causes SSID1 wireless client cannot get DHCP IP.
- 8. Fixed: Wrong throughput displayed
- 9. Fixed: AP800 keeps the old IP when connecting to an AP with Universal Repeater mode
- 10. Fixed: Cannot add profile from site survey page when using station-infrastructure mode.
- 11. Fixed: Isolate LAN on first SSID causes other SSIDs also not reaching the LAN
- 12. Fixed: Not trying to connect ACS server after a reboot.

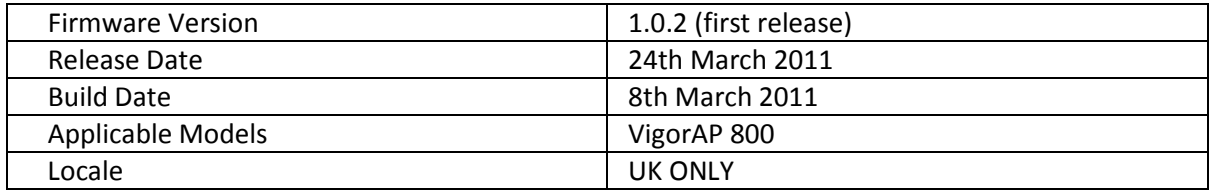

- 1. Add VLAN Tagging on SSID
- 2. Add a new function of Quick Start Wizard to configure the WAN connection
- 3. Support wireless isolation function

#### **Improvement**

1. Improved: Add WDS AP Status for Wireless LAN connection.

#### **First Firmware Release for this model**

**[END OF FILE]**